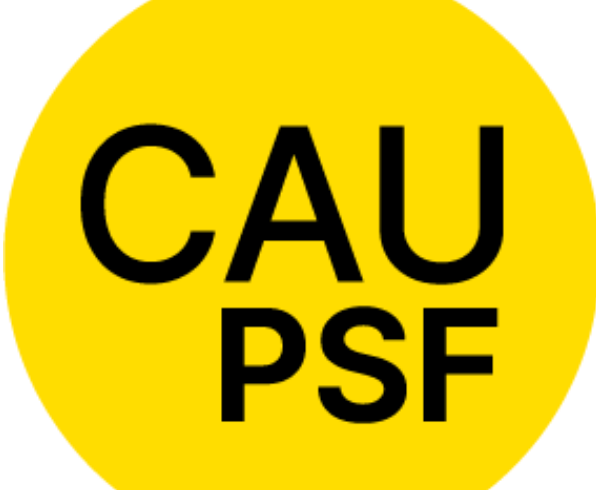

## **COLEGIO DE ARQUITECTURA Y URBANISMO** PROVINCIA DE SANTA FE

**Curso de Iniciación Profesional 2023**

**Módulo 3**

**Cálculo de Aportes Uso del GesTO**

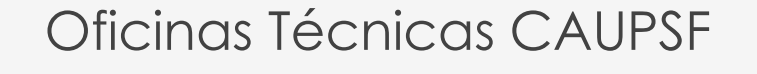

**CAU** 

CAU CAU CAU

## El **ABC** de los trámites

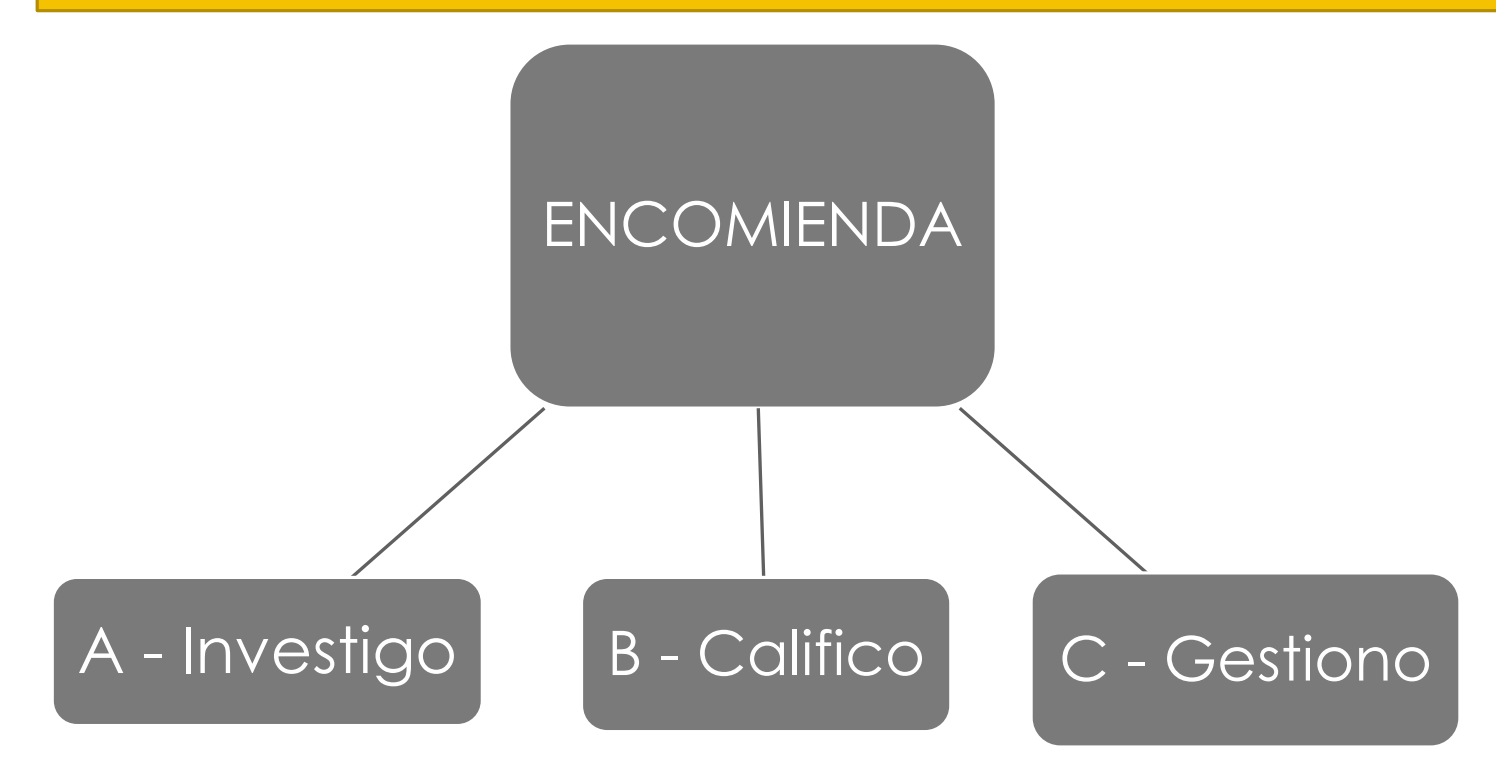

## **A) Antecedentes** Investigo en Comuna o Municipio

### **NO EXISTE PLANO**

- Baldío Comienzo con el trámite.
- Existe inmueble: Declarado o sin declarar.

### **FINAL DE OBRA**

- Avanzo en la encomienda de mi cliente.
- Lo tomo como base y cualquier diferencia debo liquidarla.

### **NO TIENE FINAL DE OBRA**

- Aviso a mi comitente.
- Debo comunicarme con el profesional anterior.

SIEMPRE comienzo por la **COMUNA** o **MUNICIPALIDAD** para averiguar el **ESTADO DEL INMUEBLE**

Si una **OBRA NO** tiene **FINAL** significa que existe un Permiso de Obra **ABIERTO**, *bajo la RESPONSABILIDAD DE UN PROFESIONAL.* 

## **B) Definición de la Encomienda**  Califico a la misma

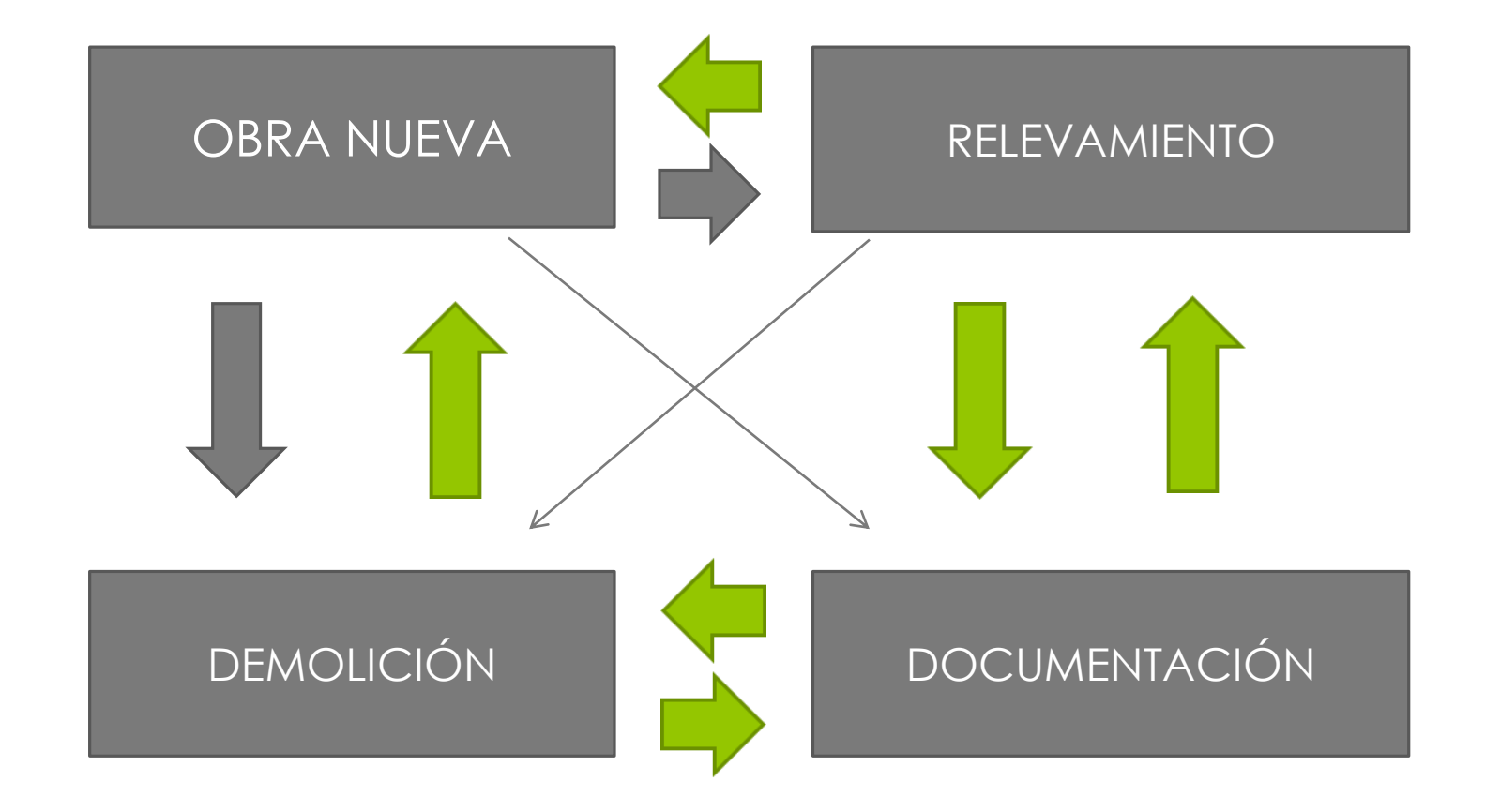

## **B) Definición de la Encomienda**  Califico a la misma

- 1. Determinar la CATEGORIA.
- 2. Determinar si corresponde liquidar ESTRUCTURA.
- 3. Determinar las TAREAS.

### • Proyecto Completo • Dirección de Obra o Representación técnica • Administración Comitente o Profesional • Regularización Total o Parcial • Trámites OBRA NUEVA RELEVAMIENTO

• Trámites

4. Pactar HONORARIOS y presupuestar.

# **C) Gestión Del Expediente**

- **1. Ingreso** el Expediente en el CAUPSF sistema GesTO.
- 2. Firmo el mismo junto a todos los socios arquitectos participantes.
- **3. Genero y abono** las boletas de aportes.
- 4. Espero entre 48 hs y 72hs hábiles, y **Genero el Certificado** de Aportes Preliminares.
- **5. Presento** el expediente en la Municipalidad o Comuna con los requisitos exigidos por la misma y con la modalidad establecida por cada una.
- **6. Dentro de los 30 días** corridos de la fecha de ingreso al CAUPSF, adjunto como Documento Digital el Legajo Mínimo.
- **7. Solicito** la «**Revisión** del Expediente y de los Documentos Digitales».
- **8. Pasados** unos días ingreso en « Vista de expedientes» y consulto si hay novedades en el mismo.
- **9. Si está aprobado**, y se obtuvo un «Liq. Definitiva», se debe anexar este Certificado al trámite Municipal.

# **Legajo Mínimo**

- **1. Plano de Arquitectura y de Estructura (si corresponde)**, consignando en la carátula del plano el nombre del/los profesional/es en cada uno de los roles y/o tareas que los mismos asuman. En dichos planos, deben constar todos los datos necesarios para la interpretación de la obra y determinación de la tarea realizada, admitiéndose el formato que establezcan las comunas y municipalidades.
- **2. Croquis de superficie**, con cotas legibles, aclaraciones pertinentes y balance de superficies. (Puede encontrarse dentro del mismo plano de arquitectura).
- **3. Antecedentes** -si corresponde, se trata del **último o últimos planos existentes en archivo municipal/comunal con sello-**, a los fines de constatar la obra existente con anterioridad a la actual intervención, y que no existan expedientes abiertos o con aportes pendientes de otro profesional. (Con Final de Obra).
- **4. Boleta del Impuesto Inmobiliario** « **API** » para corroborar la exactitud de los datos del terreno donde se implanta la obra. Es provisto por el comitente. Se debe ingresar todos los números seguidos de la partida sin guiones, espacios, etc.
- **5. Cómputo y Presupuesto**, en caso que corresponda, firmado por el profesional.

# **CATEGORIAS de Liquidación**

### **ARQUITECTURA**

**1ra Categoría:**  Depósitos

**2da Categoría:** Todo lo demás

**3ra Categoría:**  Vivienda Individuales

**4ta Categoría:** Grandes Reformas Fachada

> **5ta Categoría:**  Reformas Internas

### **INGENIERÍA**

**1ra Categoría:** 

**2da Categoría:** Piletas de natación

**3ra Categoría:**  Estructuras Isostáticas Silos – Solo regularización

**4ta Categoría:** Estructuras Hiperestáticas

**5ta. Categoría**

**6ta. Categoría** Estructuras Sencillas

### **¿CUANDO UNA SUPERFICIE SE CONSIDERA GALERÍA?**

- **1. Pueden omitirse** aquellas que tienen una **profundidad igual o menor a 1 metro** (= o < 1mt.).
- **2. Se liquidarán como galería** cuando:
- En un local **el lado mayor está abierto, no importando la profundidad.**
- En cochera pasante, cuando l**a suma del frente anterior más el posterior, es mayor o igual a la profundidad.**

#### **IMPORTANTE:**

En el sistema se pone **la superficie al 100%** donde dice « **Galería** ».

En las "Viviendas Individuales", la superficie de galerías **se excluyen para la definición de la categoría.**

# **¿Cuándo se considera GALERÍA?**

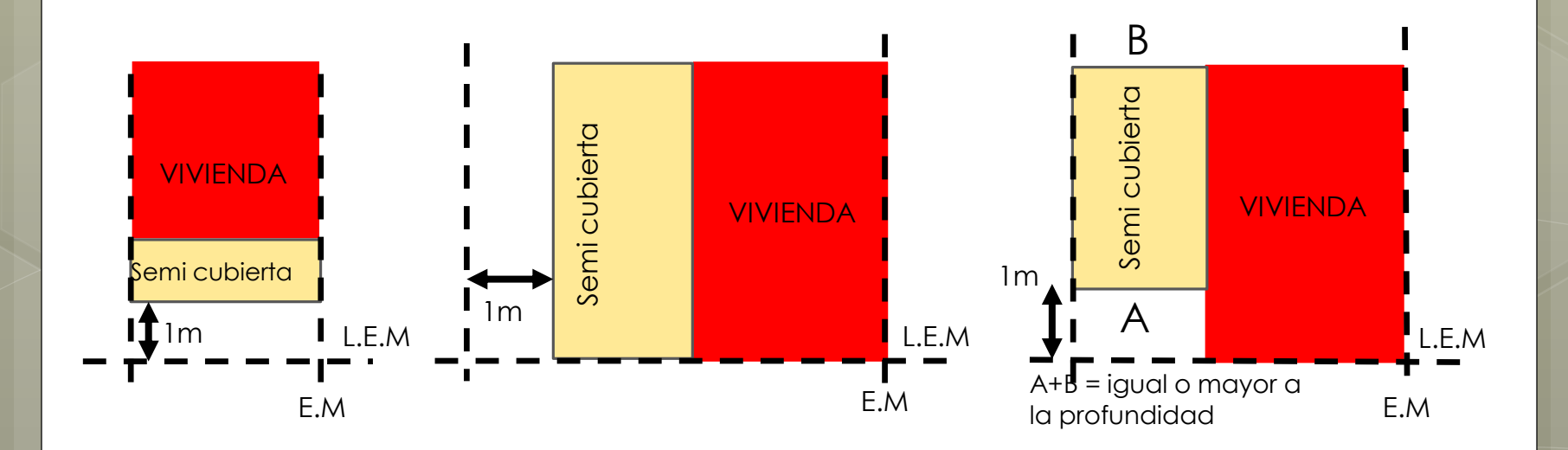

## **¿CUANDO ES VIVIENDA COLECTIVA?**

1. Se consideran como tal, **cuando existan en un mismo terreno 2 o más viviendas con usos comunes.** « Ejemplos: Palier de ingreso / Patio / Terraza ».

### **Excepción**:

Si existen 2 o más viviendas dentro del mismo terreno pero las mismas **están separadas físicamente** (medianera, tapial, rejas, tejido, pasillo en condominio, etc.) **podrán liquidarse como viviendas unifamiliares** por la categoría que corresponda según los m2 de cada una.

## **¿SE PUEDE LIQUIDAR EN 1° CATEGORÍA UN DEPÓSITO DE USO FAMILIAR?**

- 1. Los **depósitos, quinchos y cocheras en viviendas unifamiliares se liquidan en la misma categoría de la vivienda** ya que «sirven» a la misma **y definen categoría cuando sean dependencias (Superficies cubiertas).**
- 2. En casos de **talleres** «**carpintería, costura, etc.**»**, tinglados o galpones con ingresos independientes** de la vivienda se considerarán dentro de la **1° categoría, y no definen categoría.**

### **¿CUÁNDO SE LIQUIDA POR CÓMPUTO y PRESUPUESTO?**

*Todas las categorías pueden calcularse por C y P, siempre que su valor no sea inferior al que corresponda por superficie.*

*Las categorías 4ta y 5ta de Arquitectura deben ser liquidadas por C y P, así como la mayoría de las categorías de Ingeniería, excepto la 2da. (Piletas).*

#### **Se calculan en 5ta. Arq.:**

- 1. Reformas internas en general.
- 2. Cuando una **superficie pasa de galería a dependencia o viceversa**; « Ej.: Un semi-cubierto o balcón se cierra con aberturas ».
- 3. Cambio de cubierta / techo.

#### **Se calculan en 4ta. Arq.:**

- 1. Grandes reformas de fachadas.
- 2. Monumentos.
- 3. Muebles y trabajos artísticos.

**En general los MOI** (Monto Obra Ingeniería) **son % de los MOA** (Monto Obra Arquitectura).

## **¿SE PUEDE SECTORIZAR ESPACIOS PARA LIQUIDAR DIFERENTES CATEGORÍAS?**

Si, **siempre y cuando se corresponda el destino / uso con la categoría**.

Ejemplos:

- 1. Edificio en altura: puede contar con un sector exclusivo de cocheras « 2da Arq. - Cocheras », un local comercial y/o oficinas « 2da Arq. - Oficinas y locales », departamentos e ingresos a los mismos « 2da Arq. - Vivienda colectiva ».
- 2. Corralón: sector de atención al cliente (2da Arq. Oficinas y locales» y depósitos (1ra Arq. – Depósitos y otros ».
- 3. Industrias: Sector de producción (2da. Arq.-Industrias) Oficinas (2da. Arq. Oficinas y Locales, Depósitos (1ra. Arq. – Depósitos).
- 4. Viviendas individuales: pueden contar con kioscos, almacenes, oficinas "2da. Arq – Oficinas y Locales".

## **Elementos a tener en cuenta…**

### **ANTES DE PROYECTAR** debemos averiguar:

- 1. Los indicadores urbanísticos:FOS/FOT/FIS/Alturas máximas,
- 2. Retiros, deslindes parcelarios, ochavas,
- 3. Las consideraciones generales: medidores, veredas, medianeras, separación de lotes, colocación de árboles,
- 4. La admisión o no de ciertas actividades o zonificación,
- 5. La evacuación cloacal / pluvial,
- La distancia y colocación de piscinas,
- 7. Patios mínimos.
- 8. Alturas mínimas y definición de locales.
- 9. Iluminación y ventilación, planilla correspondiente.

## **Elementos a tener en cuenta…**

### **ANTES DE COMENZAR A CONSTRUIR**… debemos saber:

- 1. Para proyectar, dirigir y/o ejecutar cualquier OBRA de CONSTRUCCIÓN, primero se **DEBE solicitar el PERMISO DE EDIFICACIÓN** correspondiente en "Obras Particulares o Privadas" de la localidad,
- 2. Cercar o delimitar el lote… si es necesario se debe concurrir a un Ing. Agrimensor.
- 3. Colocar el Cartel de Obra reglamentario con el nombre del profesional actuante y el propietario.
- 4. Solicitar la conexión de los servicios de luz y agua, de ser necesario.
- 5. Armar el obrador dentro del lote y planificar la descarga de los materiales y volquetes dentro de la parcela o tramitar los permisos correspondientes.

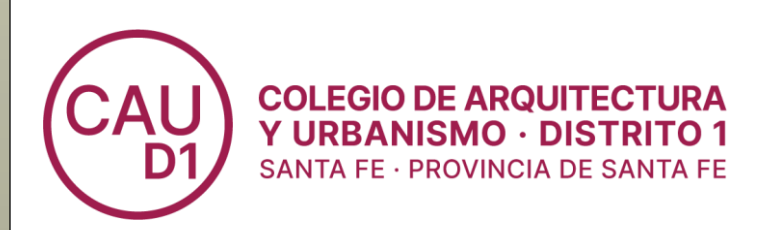

Tel. fijo: (342) 458 2003 / 458 2009 Int. 12

Atención al Profesional: *Lunes a Viernes de 8:00 a 12:00hs.* Mail: d1tecnica@cad1.org.ar Web: d1.capsf.ar

**Arq. Sandra Consoli Arq. M. Noelia Ferreira Arq. G. Esteban Villalva Arq. Marianela Streitenberger B.**

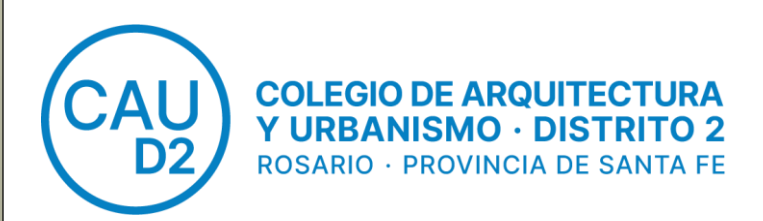

Tel. fijo: (341) 528 4200/ 480 3912

Atención al Profesional: *Lunes a Viernes de 8:00 a 13:00hs.* MAIL: oficinatecnica@cad2.org.ar Consultas por WhatsApp: 3416220885

**Arq. Miriam De Palma Arq. Griselda Musillo Arq. Ma. Virginia Pozzi Arq. Gloria Romero Arq. Ma. Virginia Sosa**

#### DELEGACIONES:

**Arq. Camila Di Giacinti** +54 9 341 3810353 (Corredor Sur) - cdigiacinti@cad2.org.ar **Arq. Claudia Pereyra** +54 9 341 3810361 (Corredor Norte) - cpereyra@cad2.org.ar **Arq. Verónica André** +54 9 341 2023930 (Corredor Oeste) - vandre@cad2.org.ar

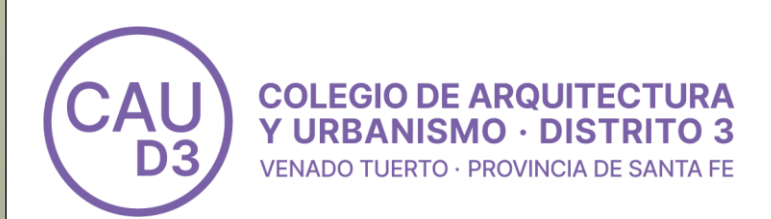

### Tel. fijo: (3462) 433891

Atención al Profesional: *Lunes a Viernes de 10:00 a 13:00hs*

### **Arq. Ivana Di Lucca**

Cel. 3462 527686 Mail: d3tecnica@capsf.org.ar

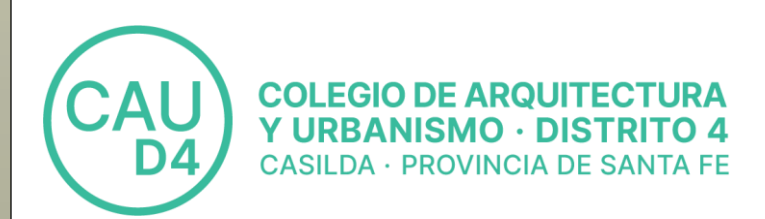

### Tel. fijo: (3464) 427507 Atención al Profesional: *Lunes a Viernes de 8:00 a 12:00hs.*

*Secretaría (*3464) 537737

**Arq. Andrea Frigo** Cel: 3464 537727 **Arq. Luján Sansevich** Cel: 3464 530075

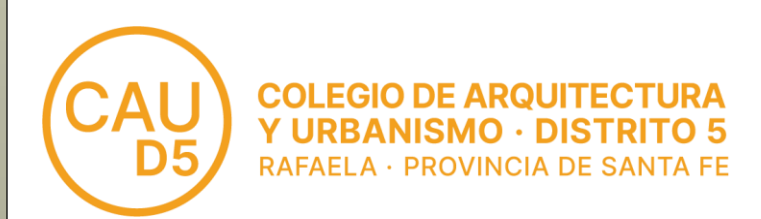

### Tel. fijo: (3492) 430840

Atención al Profesional: *Lunes a Viernes de 8:00 a 12:00hs.*

**Arq. Mariana Foti** Cel: 3492 371787 **Arq. Agustín Griglio** Cel: 3492 512012

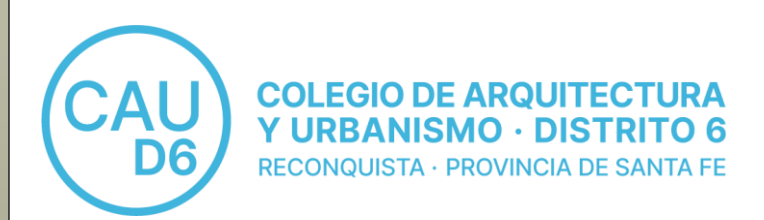

### Tel. fijo: (3482) 423521

Atención al Profesional: *Lunes a Viernes de 10:00 a 12:30hs.*

### **Arq. Anabel Zorzon**

Consultas vía WhatsApp: 3482 597555 Mail: cad6vt@trcnet.com.ar

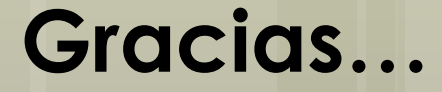

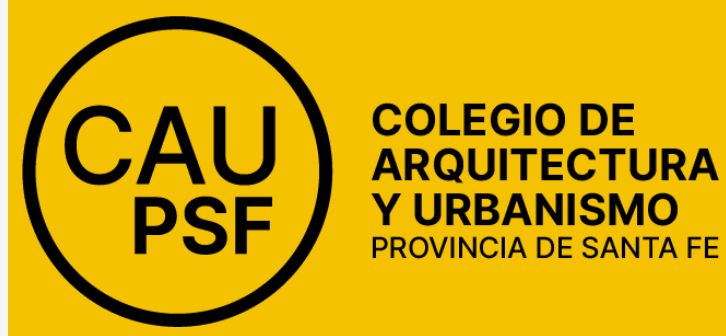

## **bienvenidos a la institución**

Para consultas GesTO **0810-888-0650 Lunes a Viernes 17 a 20hs capsf.ar**

> **Directorio Superior Provincial [ctp@capsf.org.ar](mailto:ctp@capsf.org.ar)**